Robot Workshop by Liz Stoneham AKA Robot Liz-ii

Hampshire IT Conference Thursday 29<sup>th</sup> June 2017

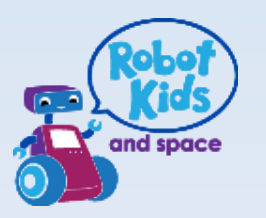

# Why Use Robots?

- 'WOW' factor when teaching Maths, Science and Technology
- Enthuse and fascinate your pupils
- Unique approach to covering topics
- Make lessons FUN

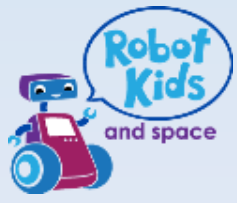

# Summary of Workshop

• Examples of Robots use in Maths, Science and **Technology** 

- Data logging
	- More details about how it works
	- Mindstorms software basics
	- Hands on experience of using Data logging with Lego EV3 and Mindstorms

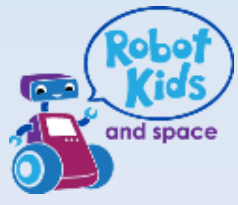

#### Examples of Robots use in Maths

- Rotations of Wheel
	- Calculate distance by multiplication
- Turn an Angle
	- by Turning Motors
	- using Gyroscope Sensor
- Make Robot drive around a triangle/square
	- Calculate distance
	- Calculate external angel

### Mathematics

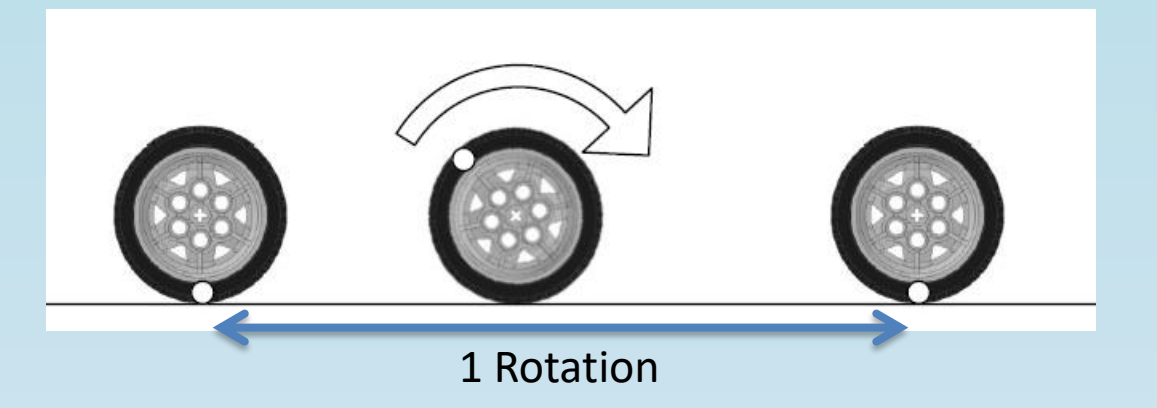

• Rotations of Wheel

nd space

- Calculate distance by multiplication
- 1 Rotation travels for 3.5cm

• Then 3 Rotations is 3 x 3.5cm

Total Number of Rotations =

Total Distance (cm)

\_\_\_\_\_\_\_\_\_\_\_\_

Distance moved in ONE Rotation (cm)

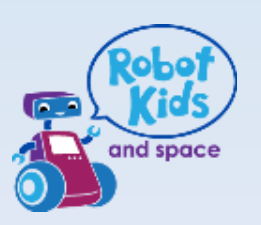

### Turn an Angle

- Using Gyroscope Sensor OR
- By Turning Motors

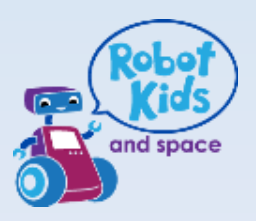

#### Turn at an Angle – Gyroscope sensor

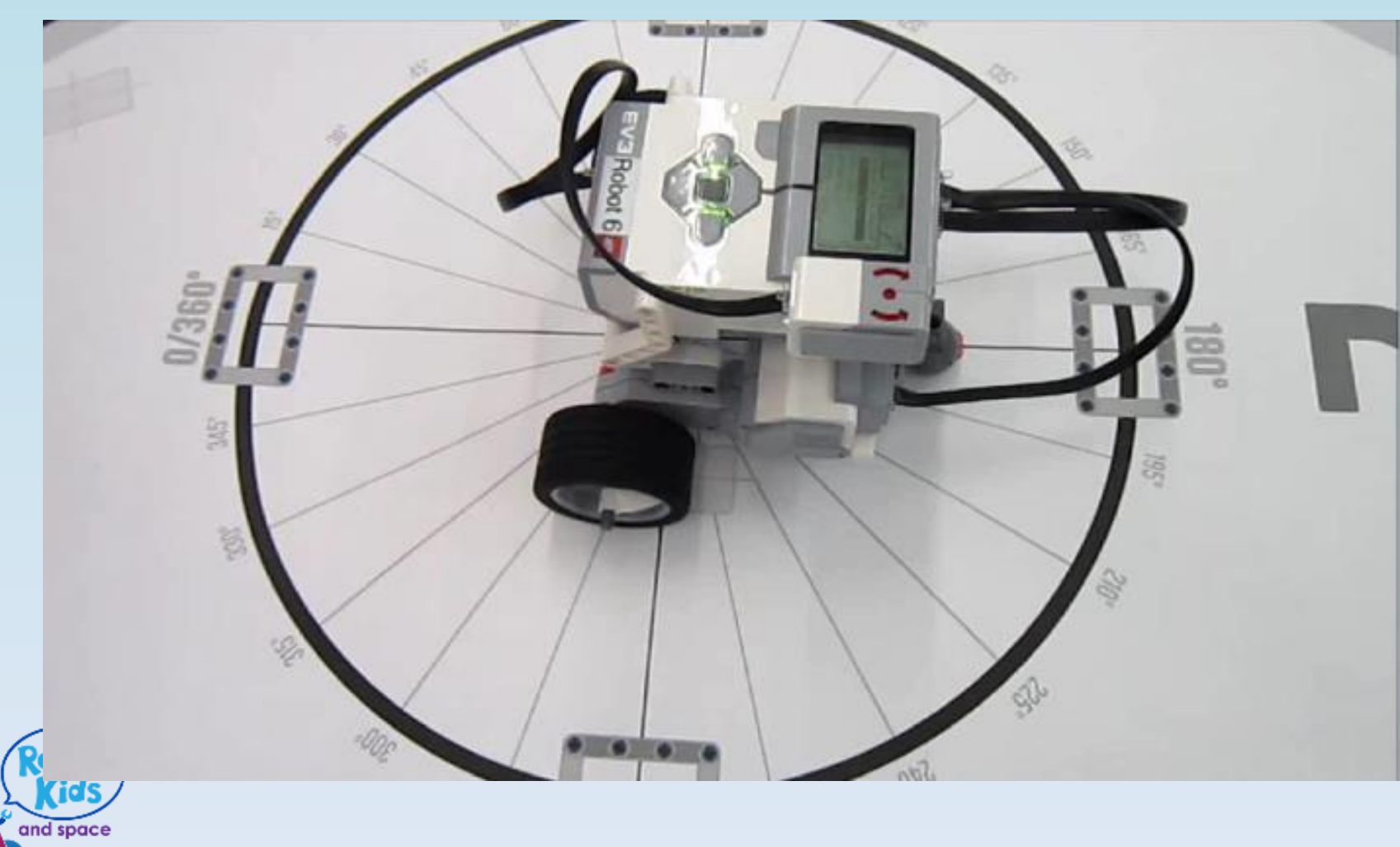

### To Navigate Map need to Calculate Lengths and Angles

[https://youtu.be/jz572IOG\\_Do](https://youtu.be/jz572IOG_Do)

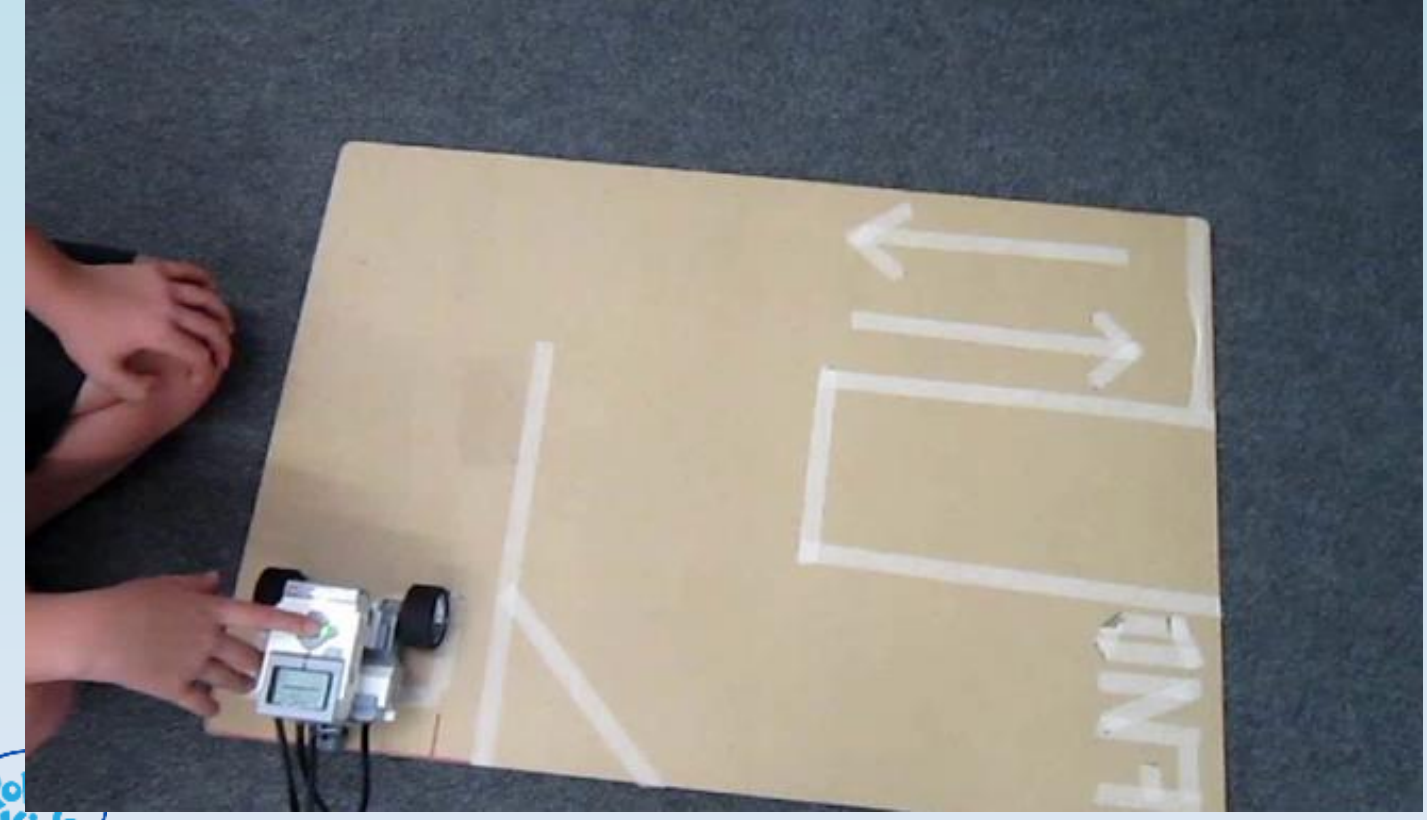

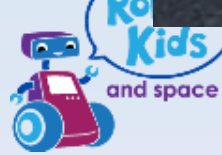

#### Examples of Robots use in Science and **Technology**

- How much light is reflected or absorbed
	- Use light sensor to measure reflection
	- Program to increase speed as light increases
- Detect objects with Ultrasonic Sensor
	- Similar to animals bats, dolphins, whales
	- Used on ships to detect other ships and depth of seabed

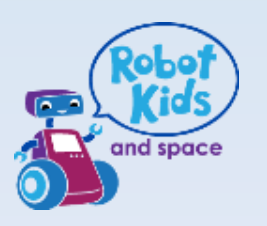

### Use Light Sensor to Measure Reflected Light

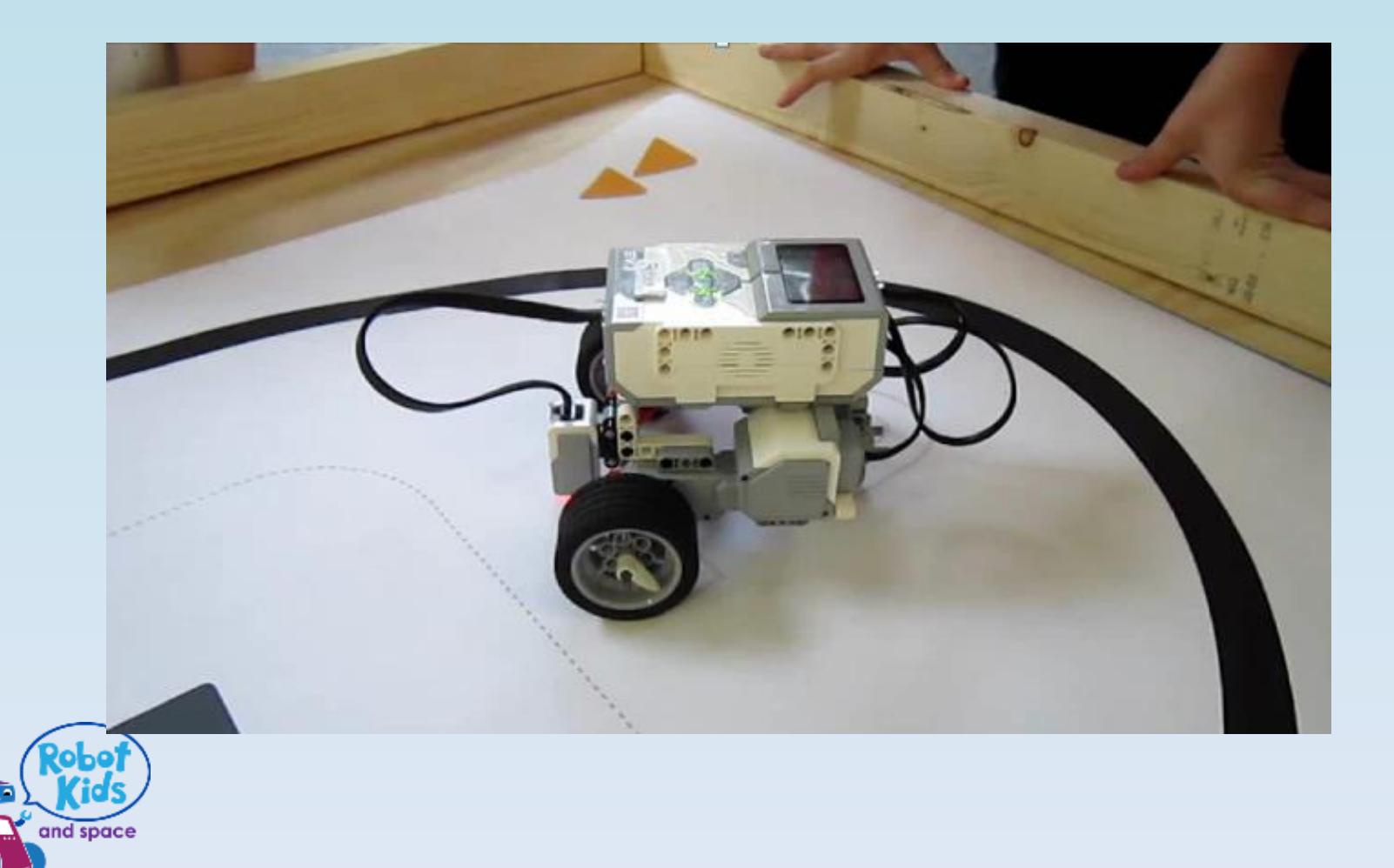

#### Fun

#### Last Robot Left in Circle is the Winner!

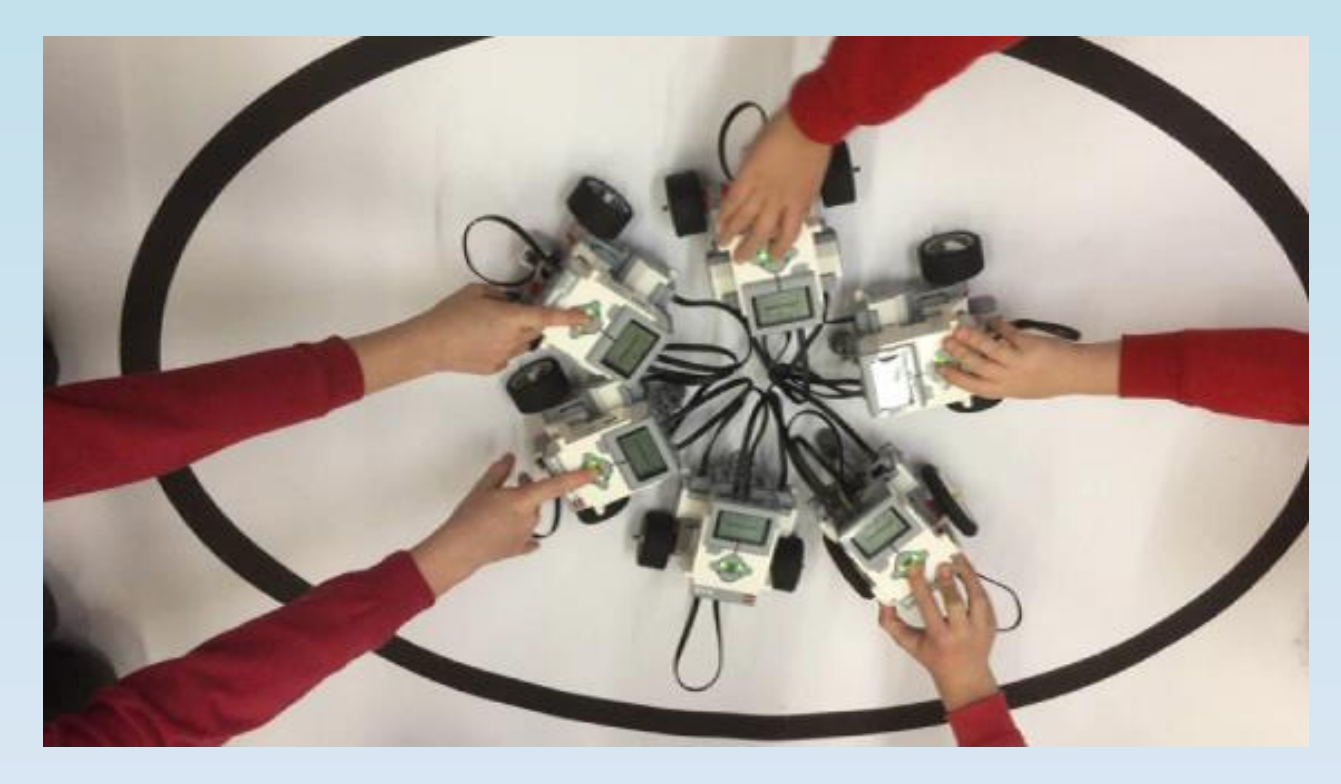

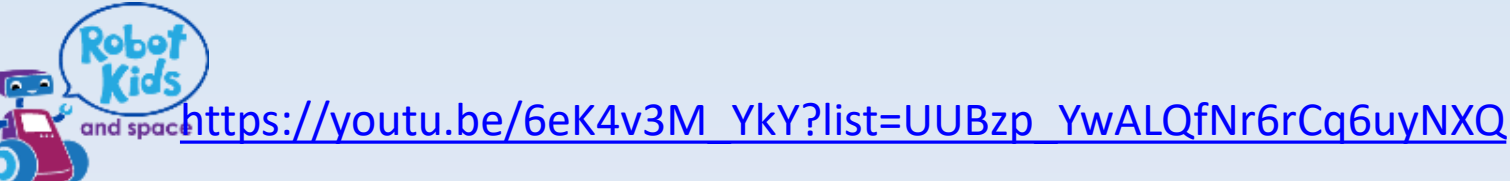

#### Speed increases as light increases

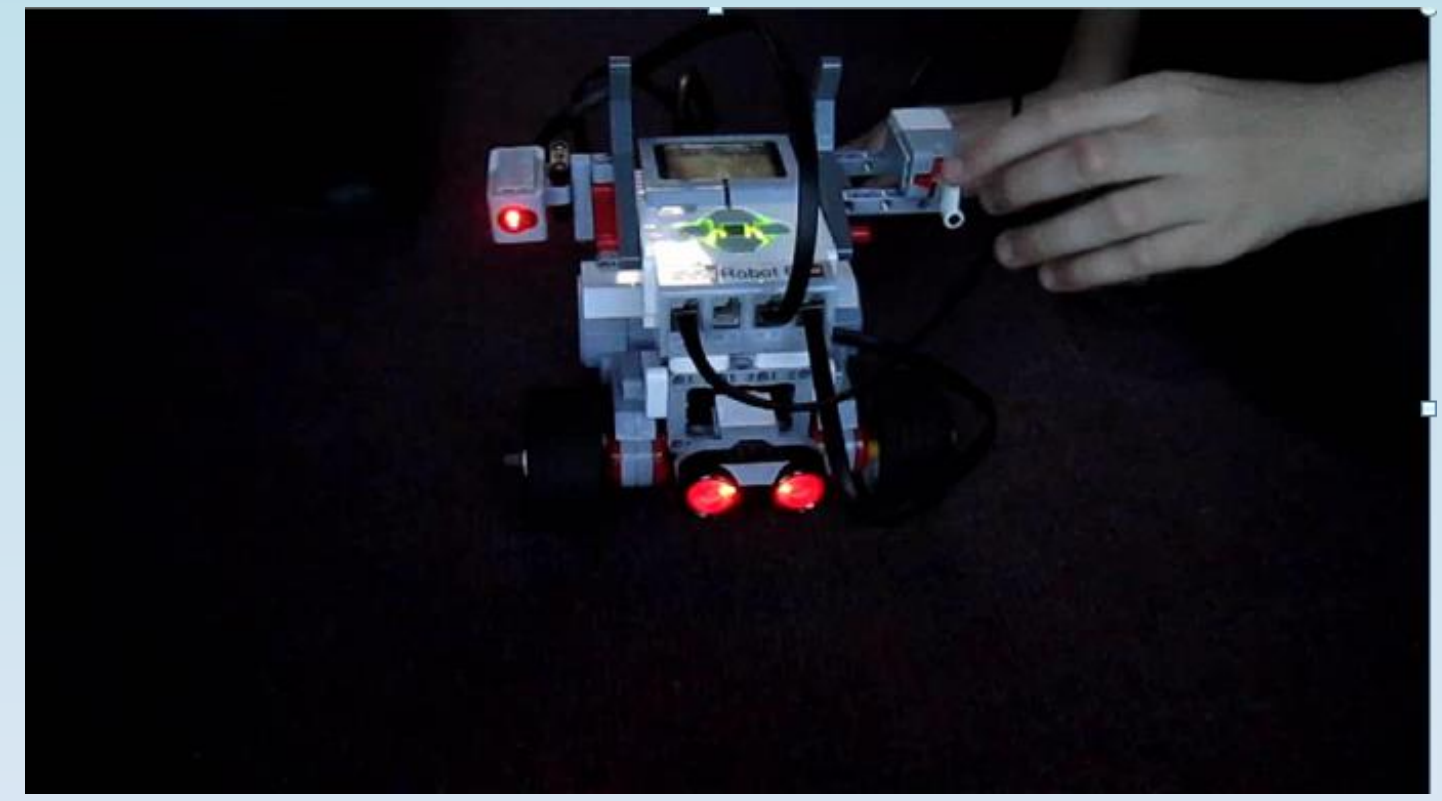

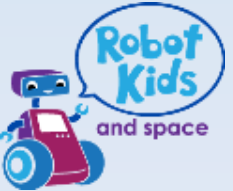

#### Use Ultrasonic Sensor to Detect Object

<https://youtu.be/kQTl9Kg3Mog>

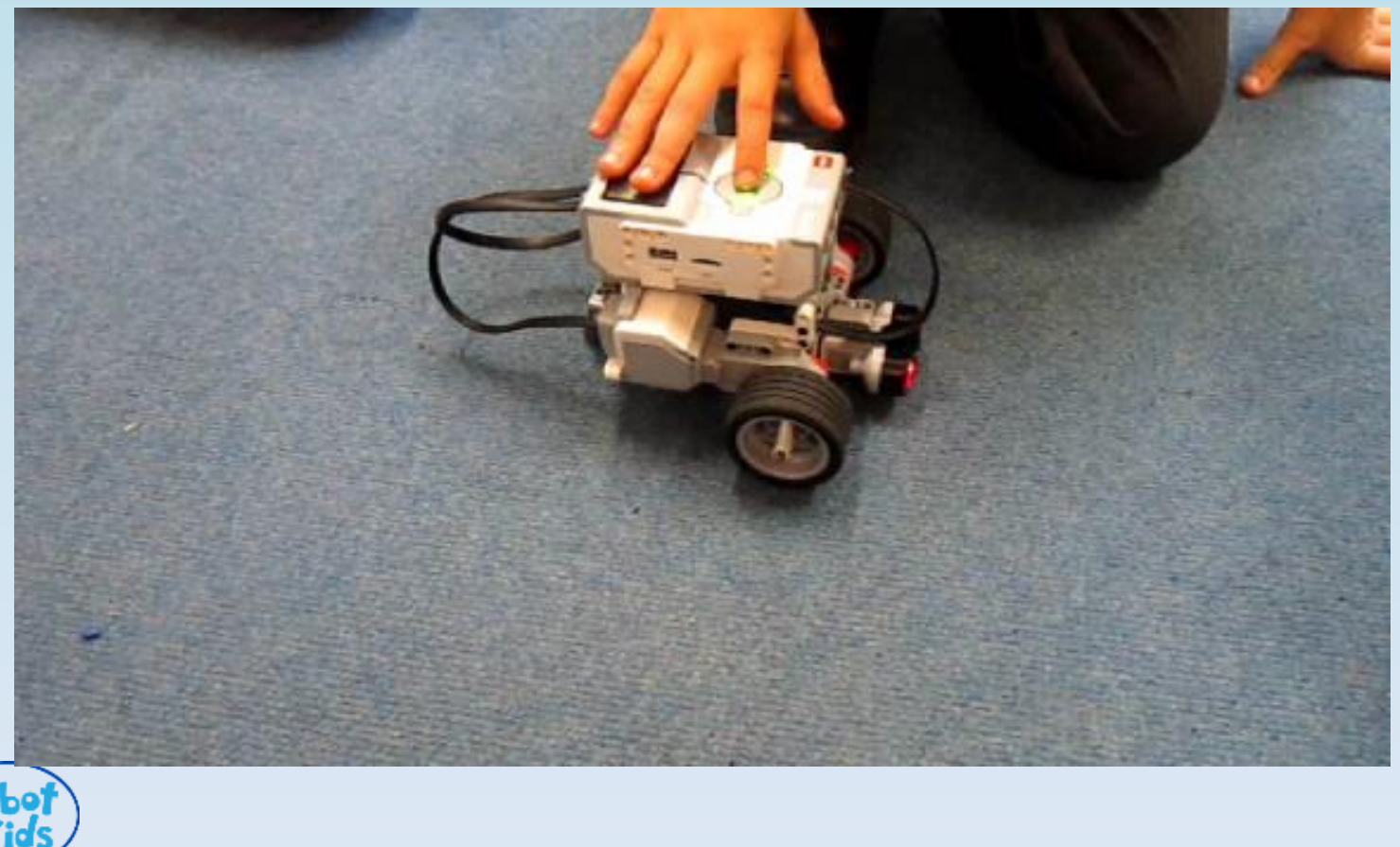

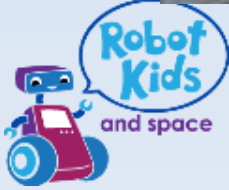

#### Then Add Gripper to detect and Grip

<https://youtu.be/T9SfG0UmWAQ>

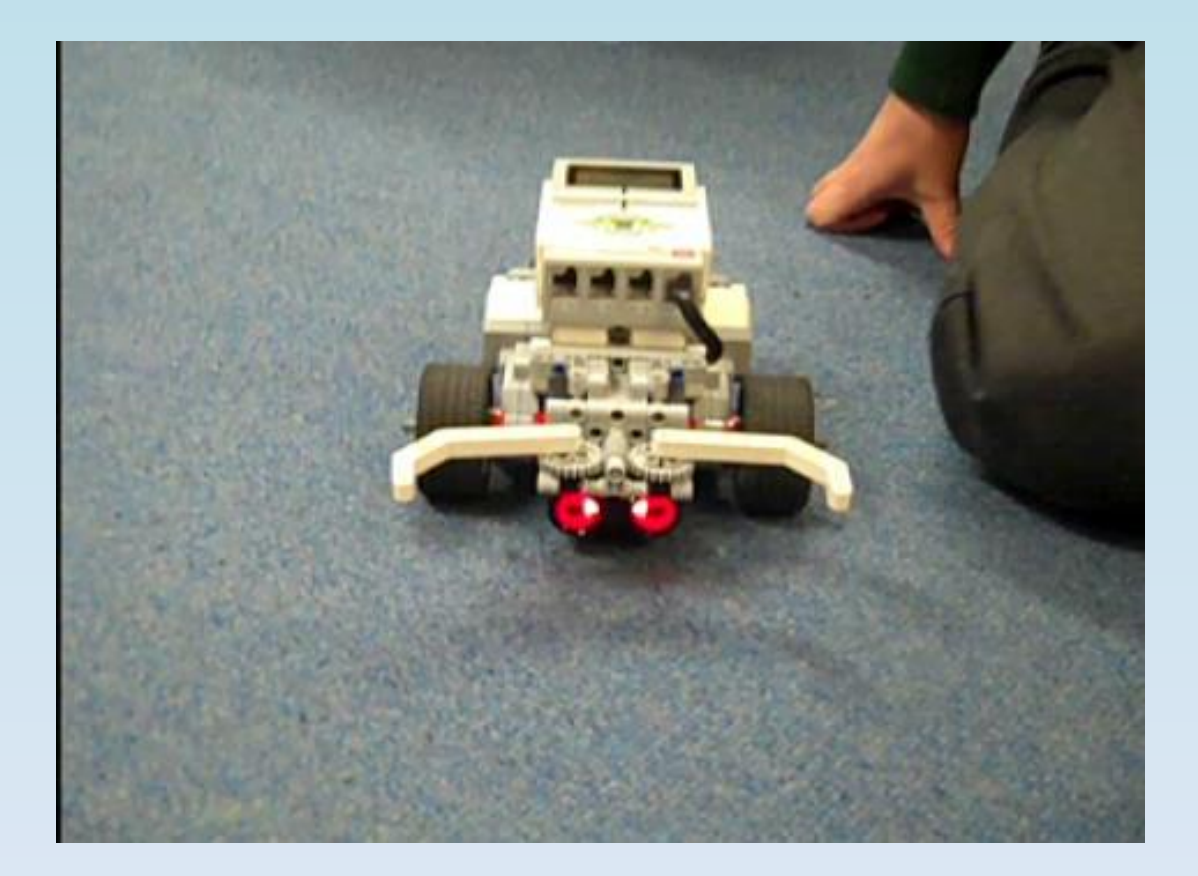

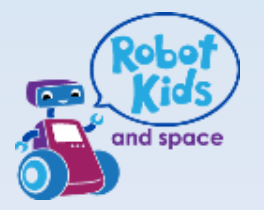

#### Examples of Robots use in Technology

- Design, amend and accessorize the Robot
- Program the redesigned Robot
- 'Hammertron' designed and built by Sam

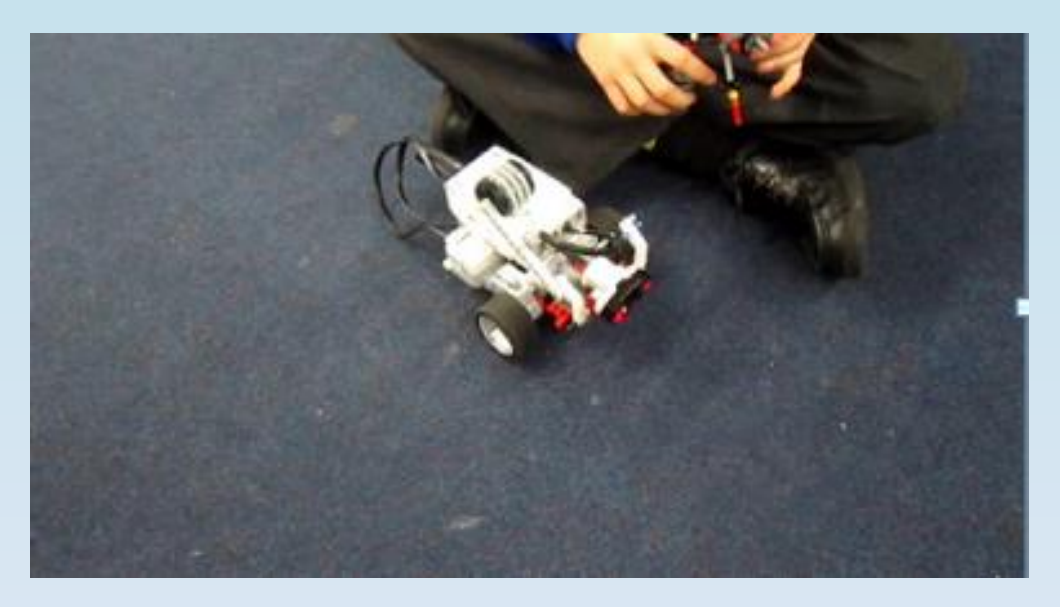

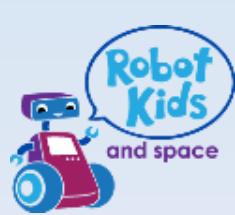

Compilation video of Robots Redesigned <https://youtu.be/SQ4lzOKL4n4>

#### Examples of Robots use in Technology Wink Cruise designed and built by Lydia and Mckenzie <https://youtu.be/TomUDmLG9SY>

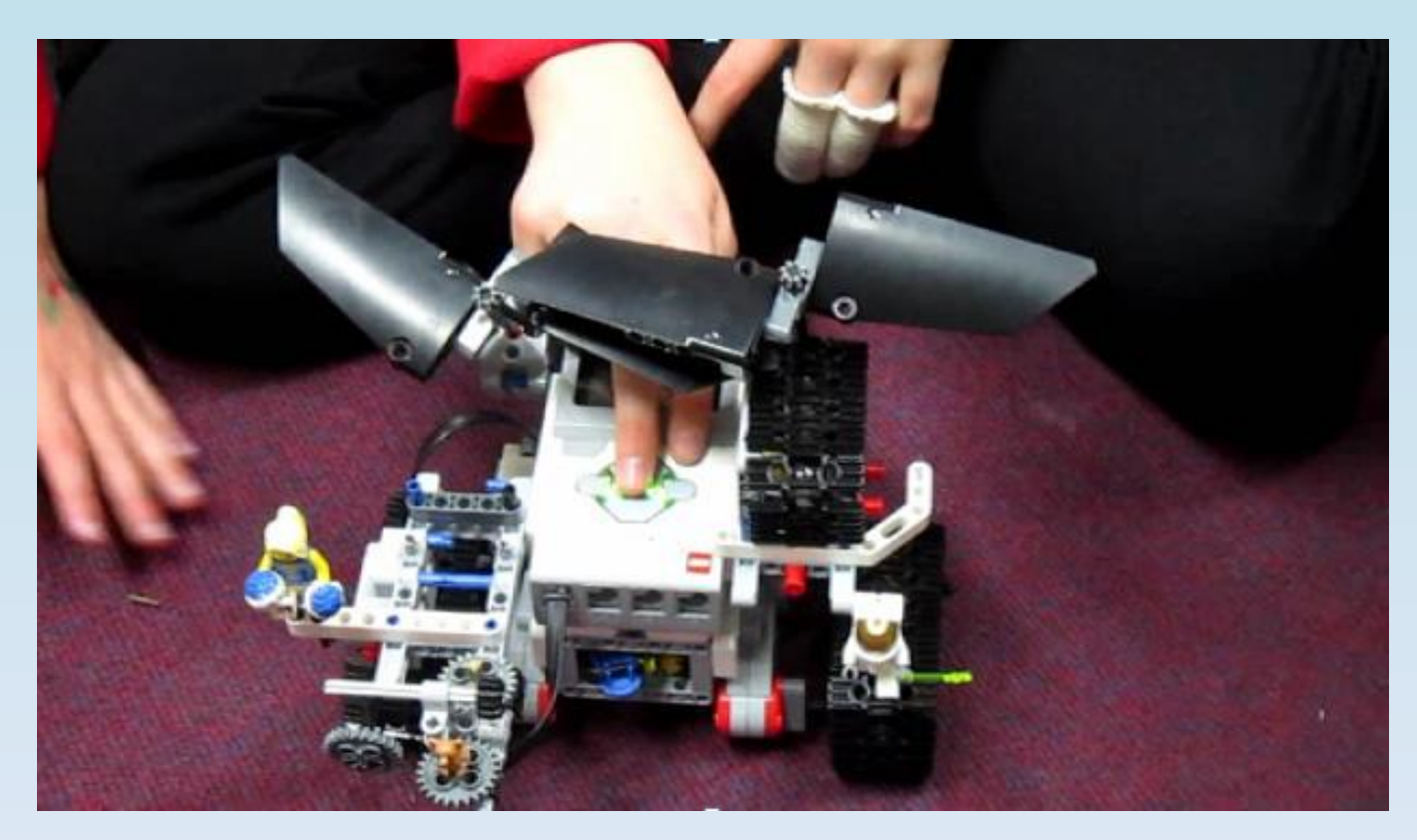

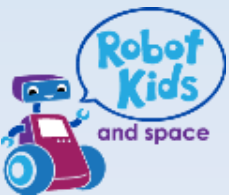

#### Examples of Robots use in Technology

Helicopter designed and built by Christopher, Oscar and Sam

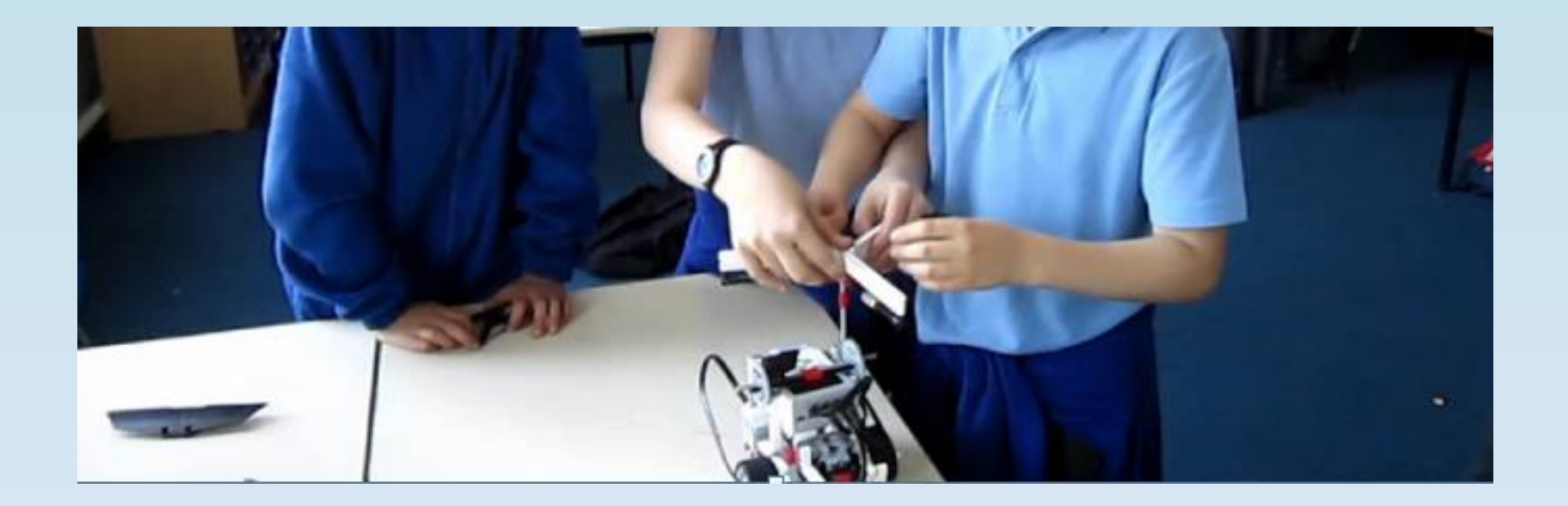

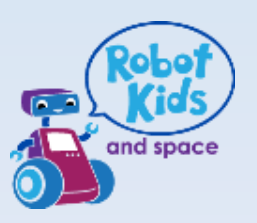

### Example in Music

- Different length of notes
	- i.e. 4 Crochets in a bar

• Different notes

• Change the speed of music – Tempo

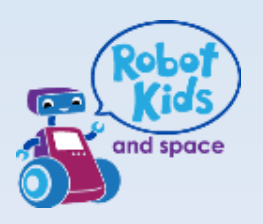

### Data Logging with EV3s and Mindstorms

- Use to gather and record data to help in answering questions
- Use scientific diagrams and labels
- Use different graphs
- Predict results

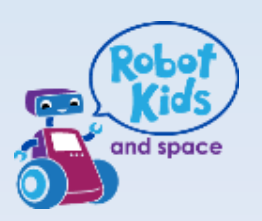

# Hands On Workshop

- To Program and run a prebuilt Lego EV3 Robot to autonomously move and use a data logger with sensor to detect objects
- Interpret the data produced on a Graph
- See Lesson Plan for

**Give your Maths Lesson a 'Wow' by using Robots. Lesson Plan for Using a Datalogger on an Autonomous Physical System and Analysing the Data produced on a Graph** 

Follow STEP 1, 2, 3 and 4

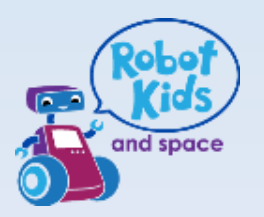

### Google Self Drive Car detecting surrounding objects

On a simplified level, Workshop looks at similar technology to detect objects with sensors by a moving robot

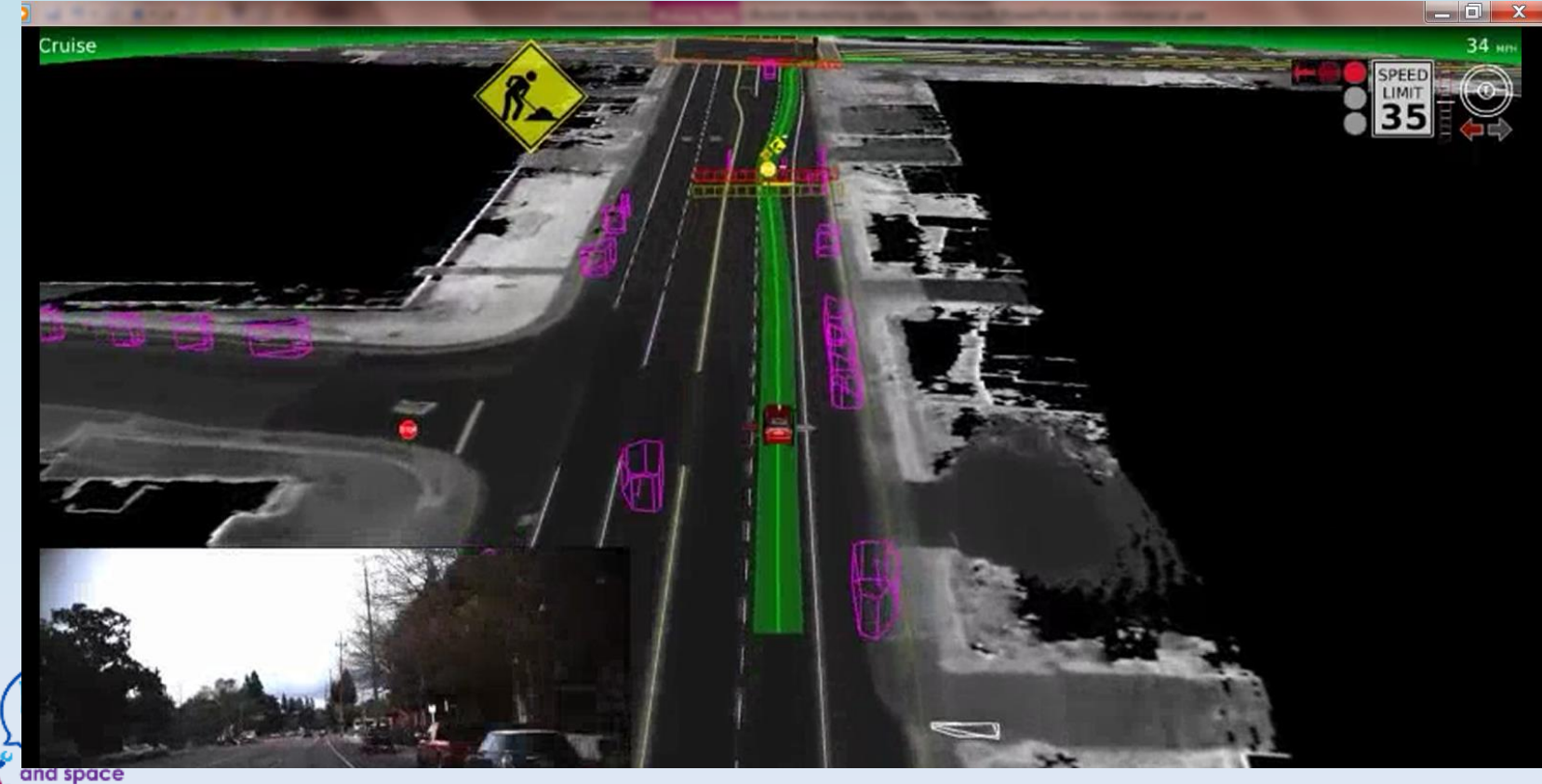

#### Expected Results - Expanded Graph to show detection of objects by Ultrasonic Sensor on EV3 Robot

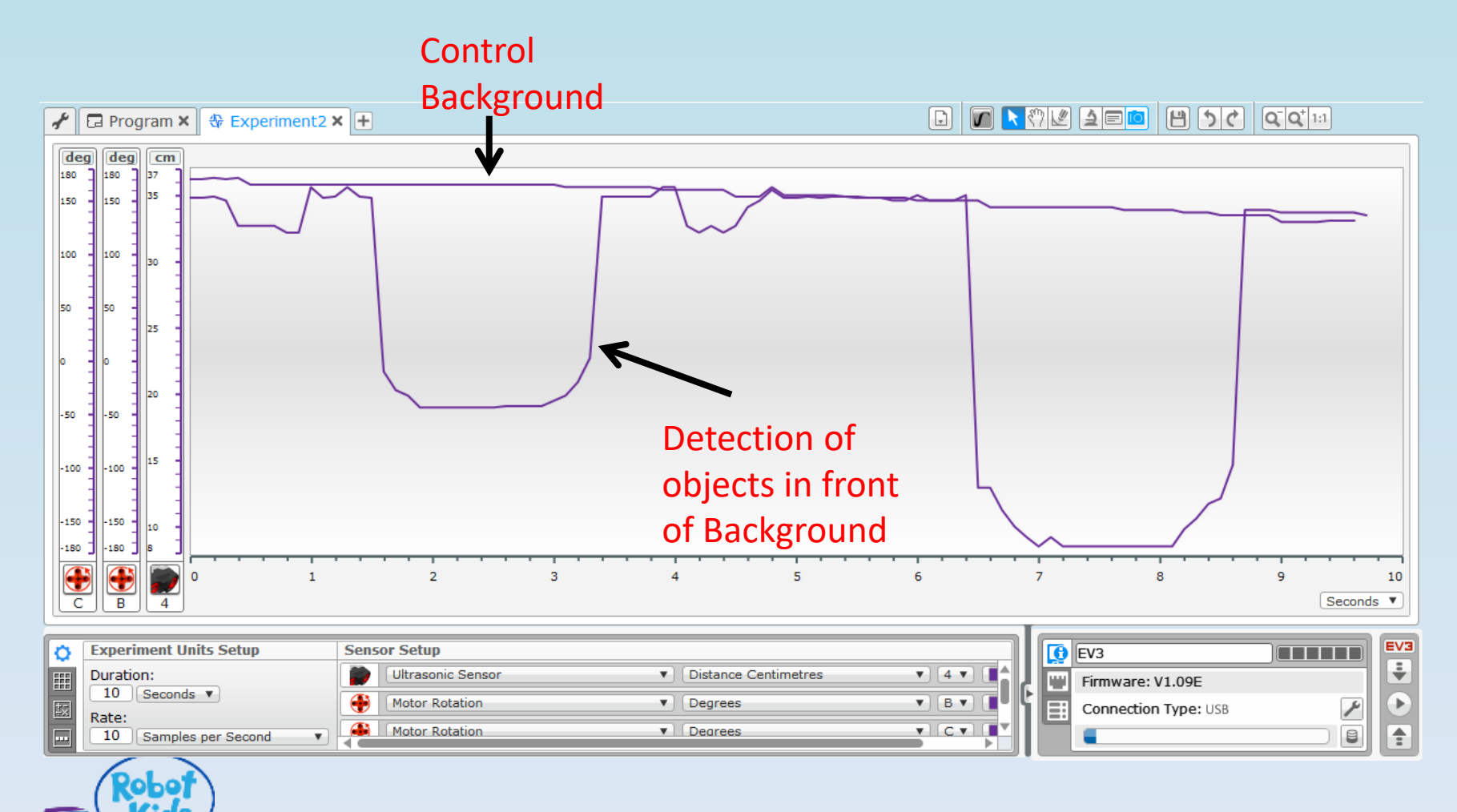

and space

### Lego Mindstorms Home Screen "Lobby"

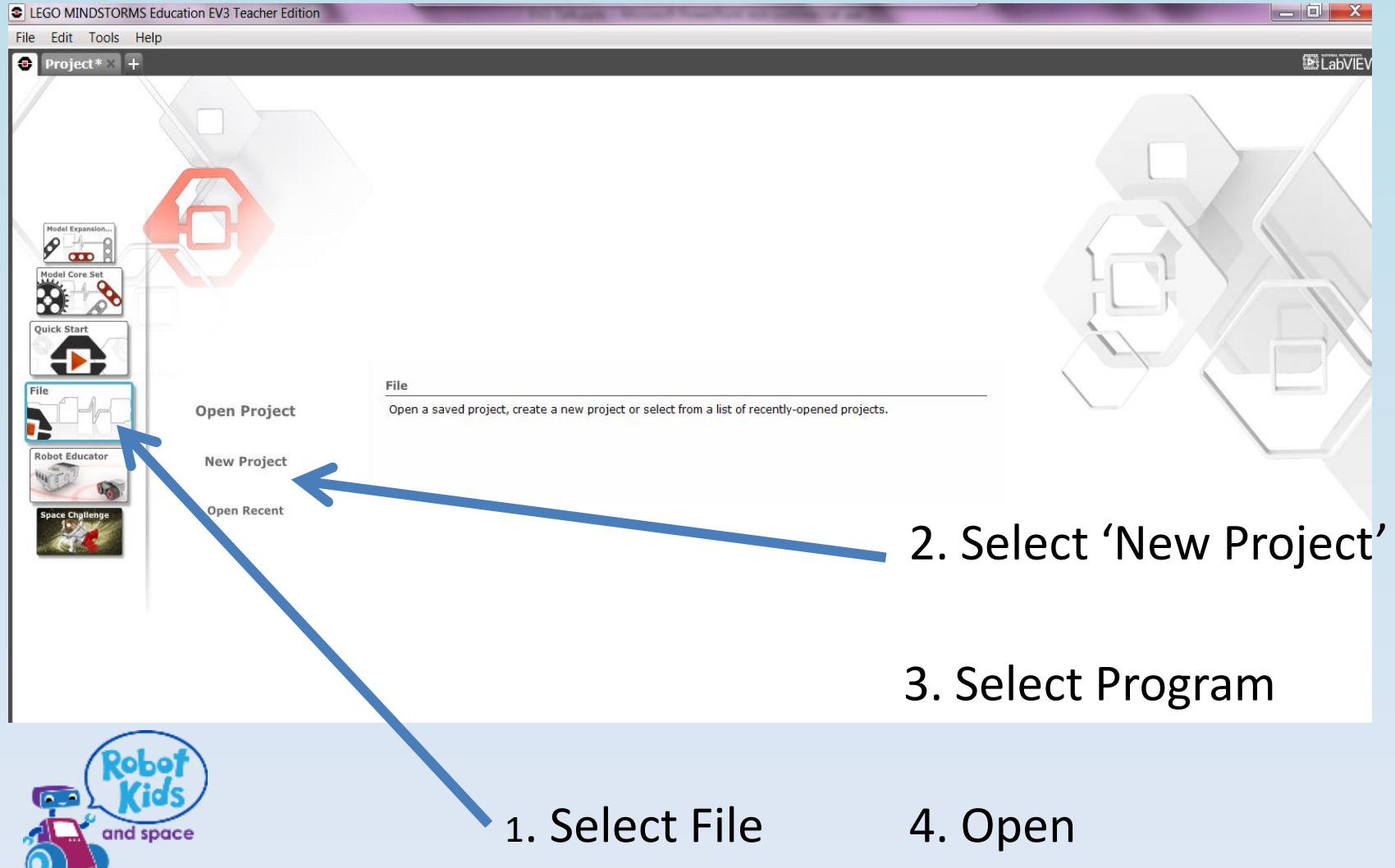

#### Workspace Opens

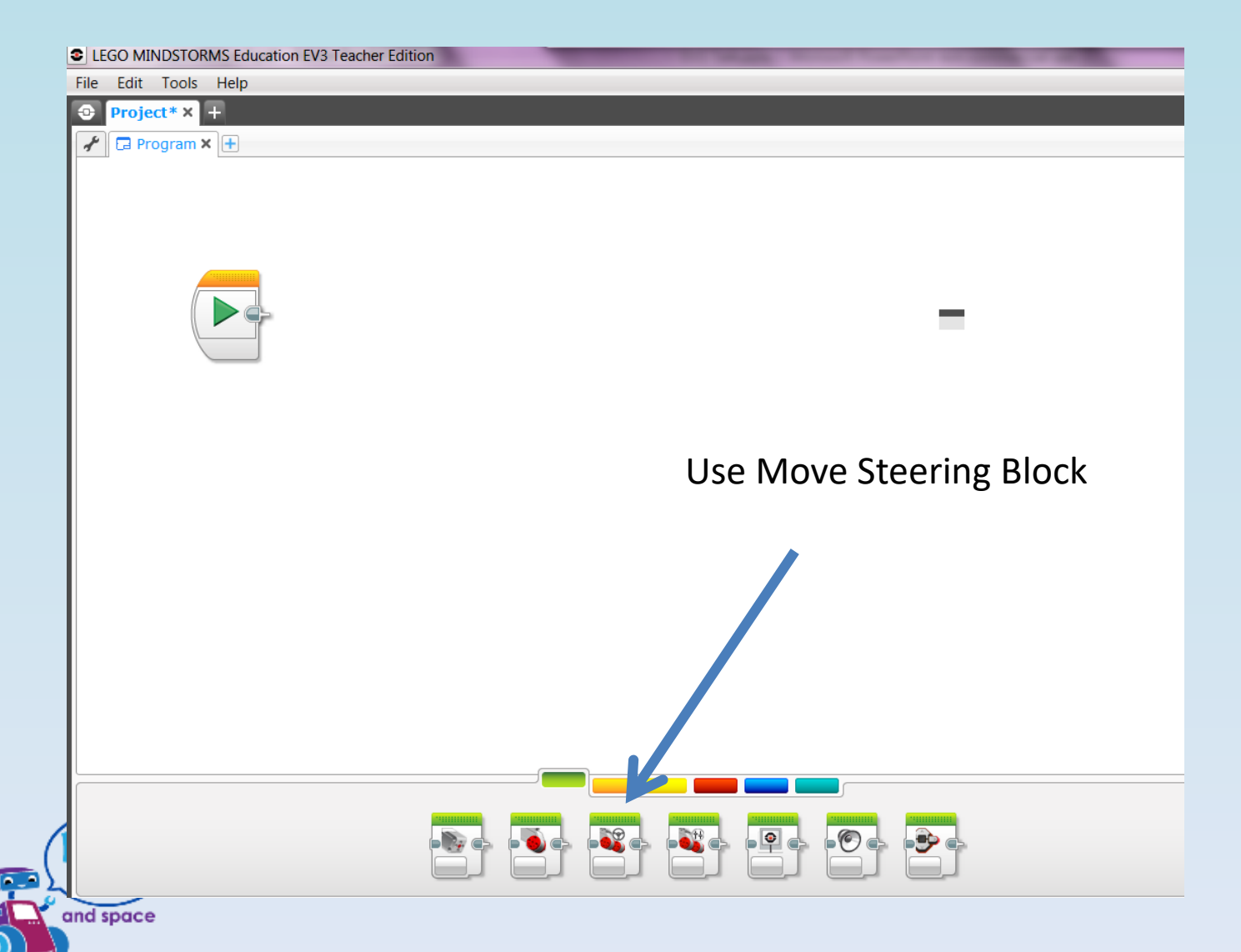

#### Test your Robot – Move across Length of board

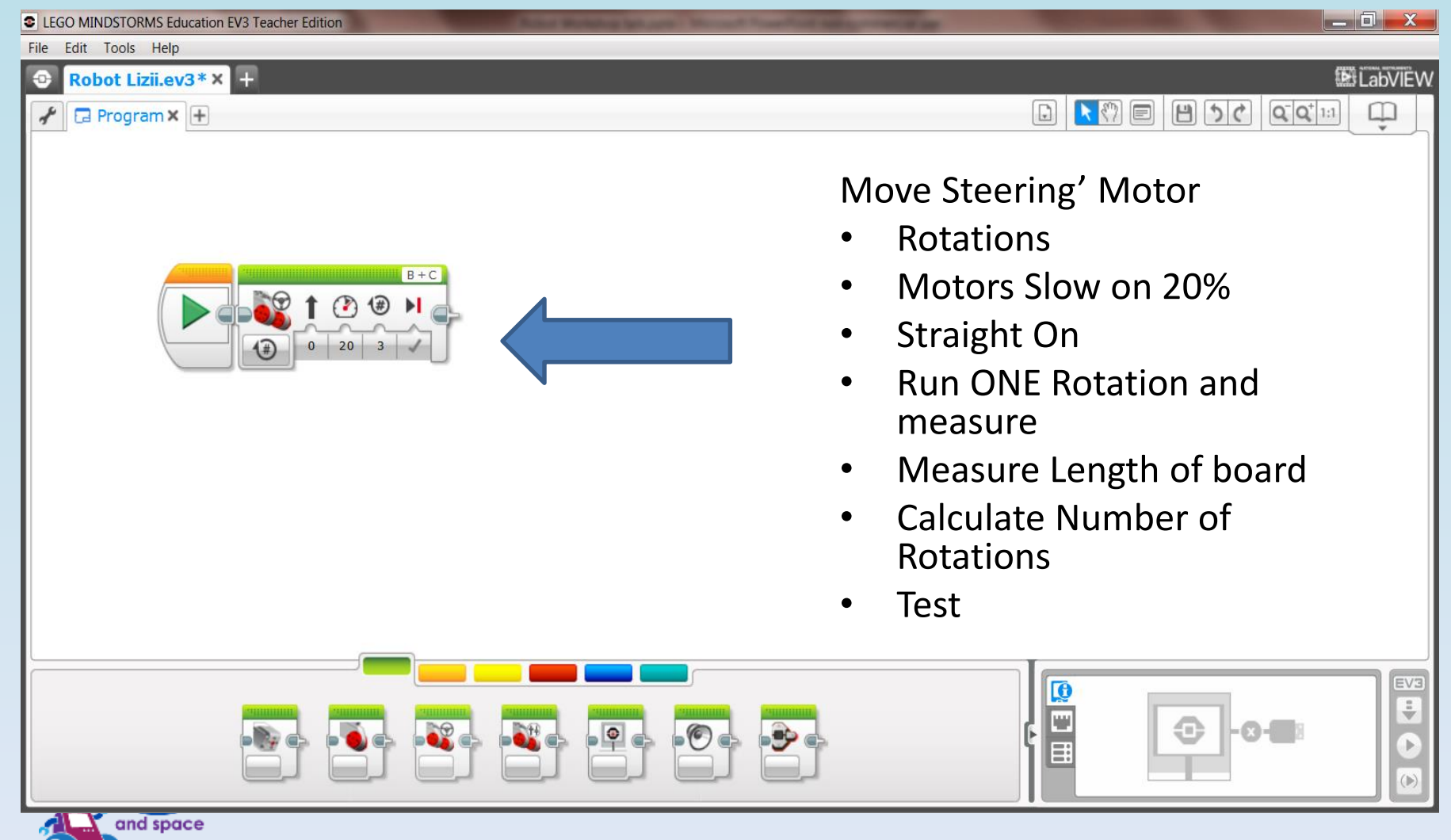

### Add Datalogger Block to Motor

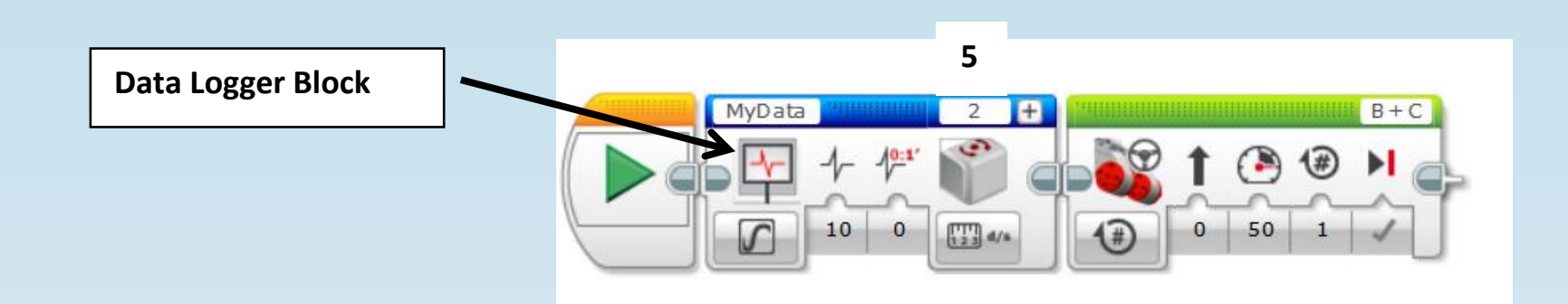

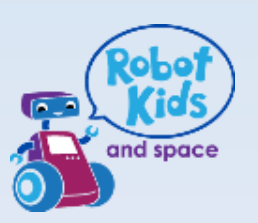

#### Change sensor on Datalogging block

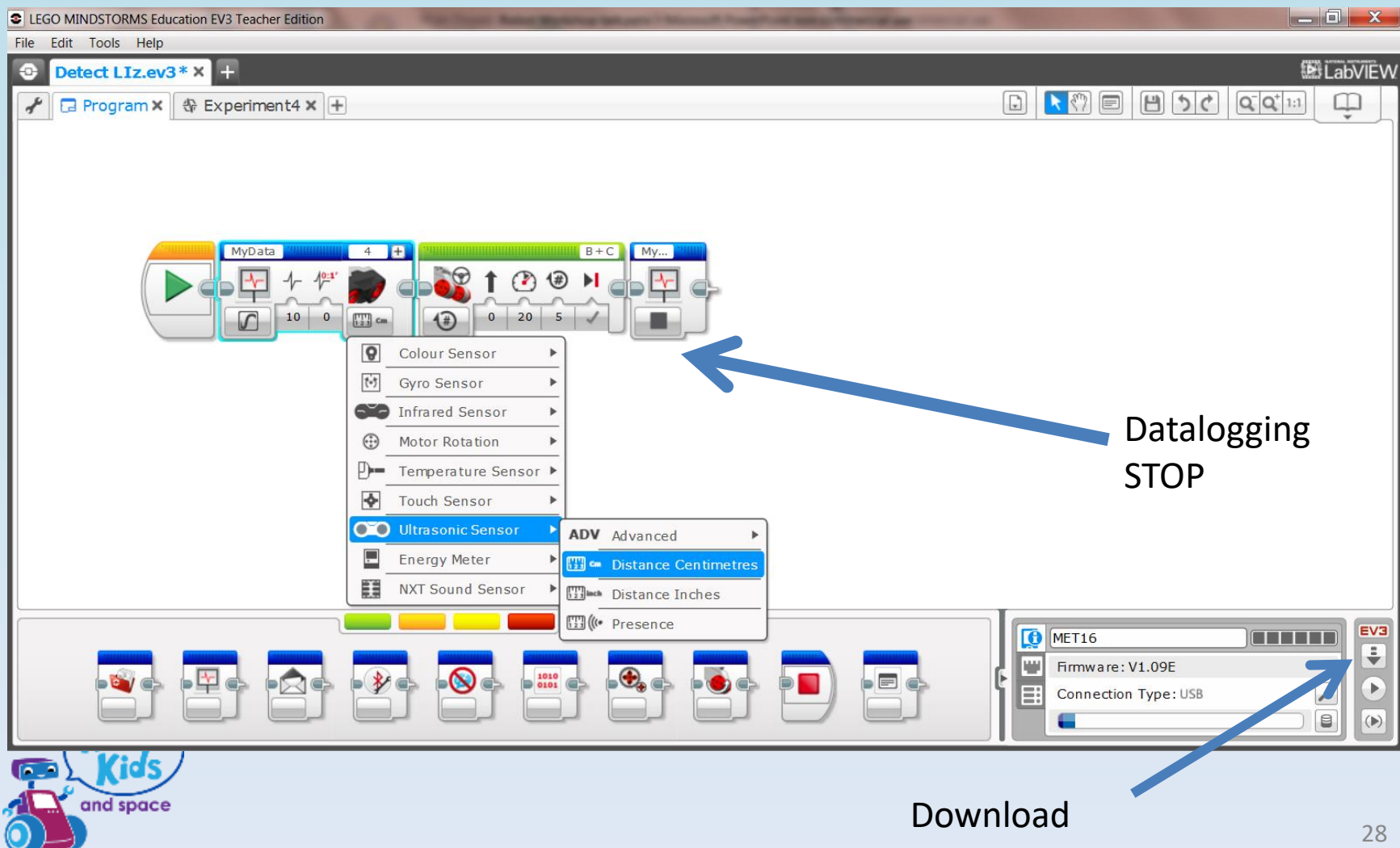

#### Download the Data logging program

• Run the CONTROL program Along the length of the mat Aim the ultrasonic sensor towards a background approx 35 – 40cm away from the sensor

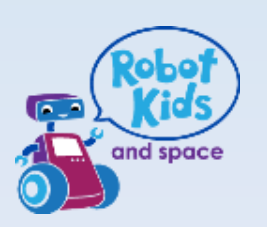

#### Uploading Experiment 1 (Control) onto Laptop

- Attach lead
- Select new experiment (+) tab
- Select upward arrow to upload
- List of projects appear. Select submenu
- **Import**
- Graph loaded. Turn off Oscillator mode

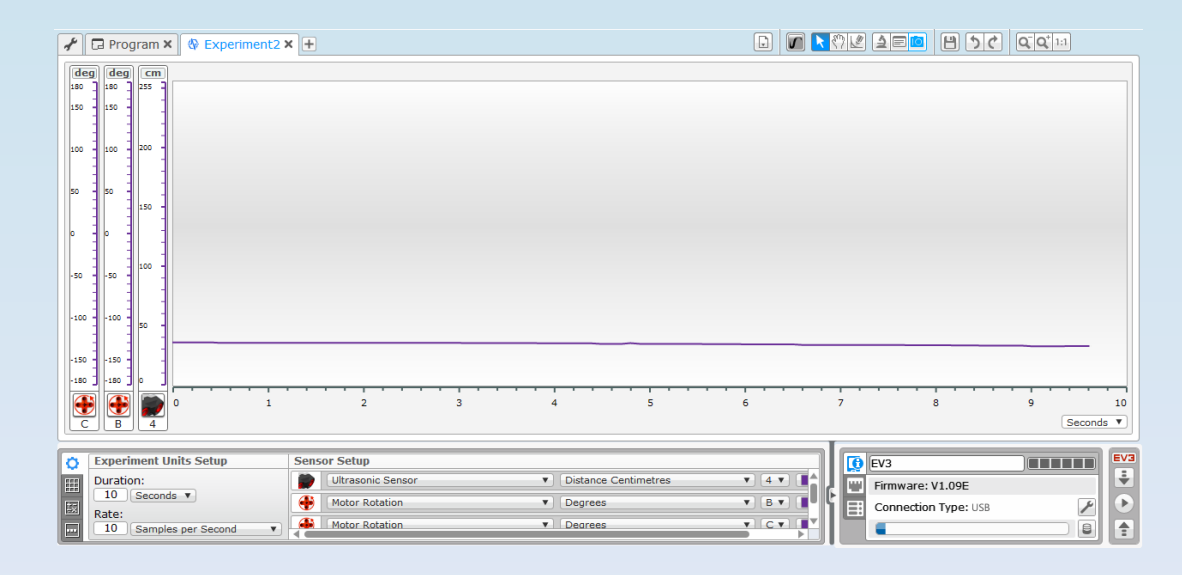

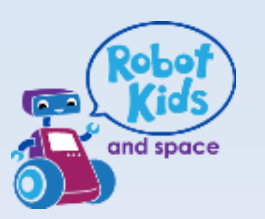

### Repeat for Experiment 2 to Detect **Objects**

- Place objectives in front of background
- Measure distance of objects away from sensor
- Run Robot along mat (same path as Control)
- Upload and import program
- Graph Loaded

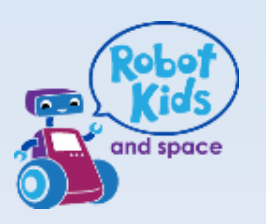

### Graph to show detection of objects by Ultrasonic Sensor on EV3 Robot

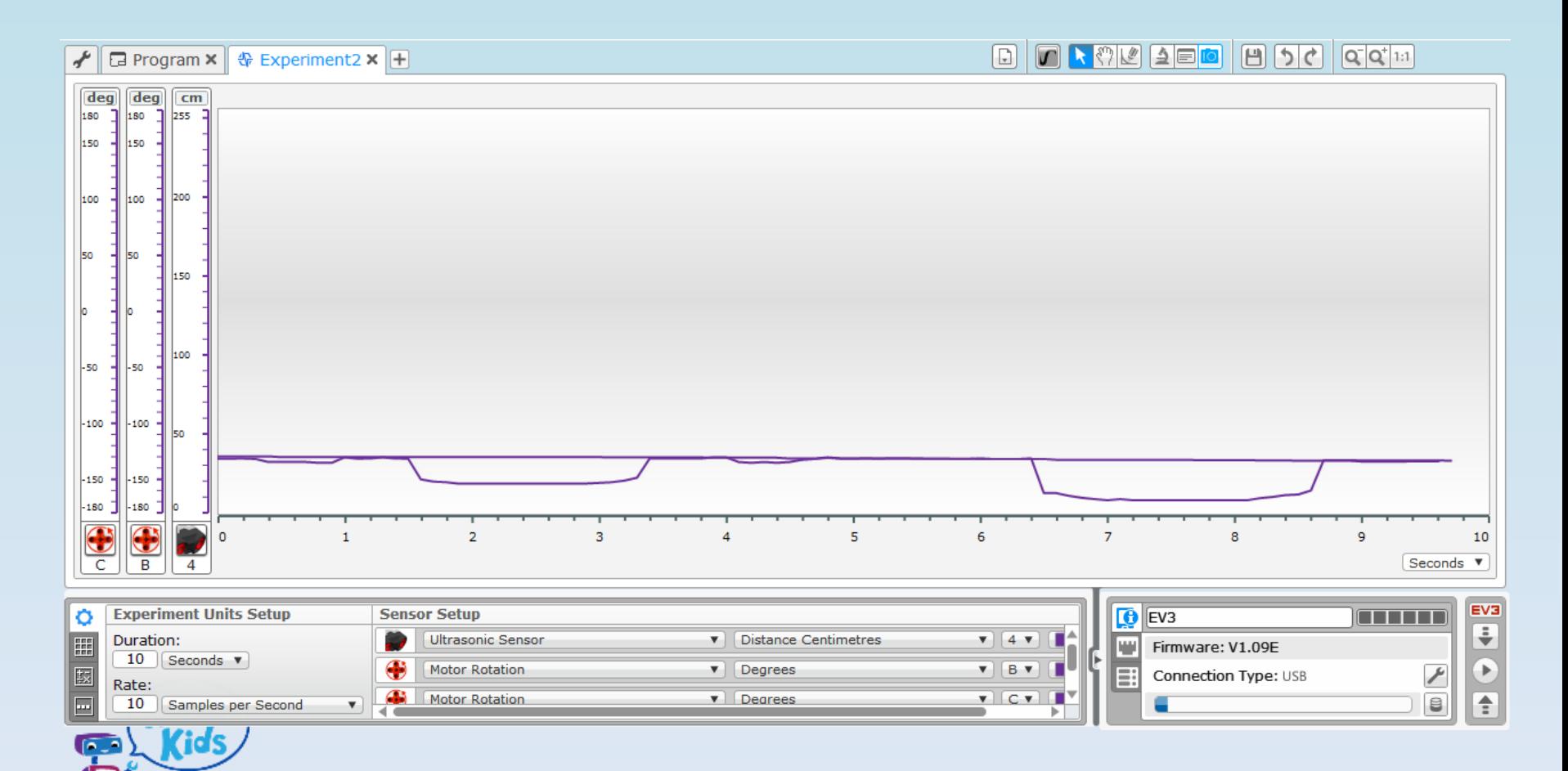

and space

#### Expanded Graph to show detection of objects by Ultrasonic Sensor on EV3 Robot

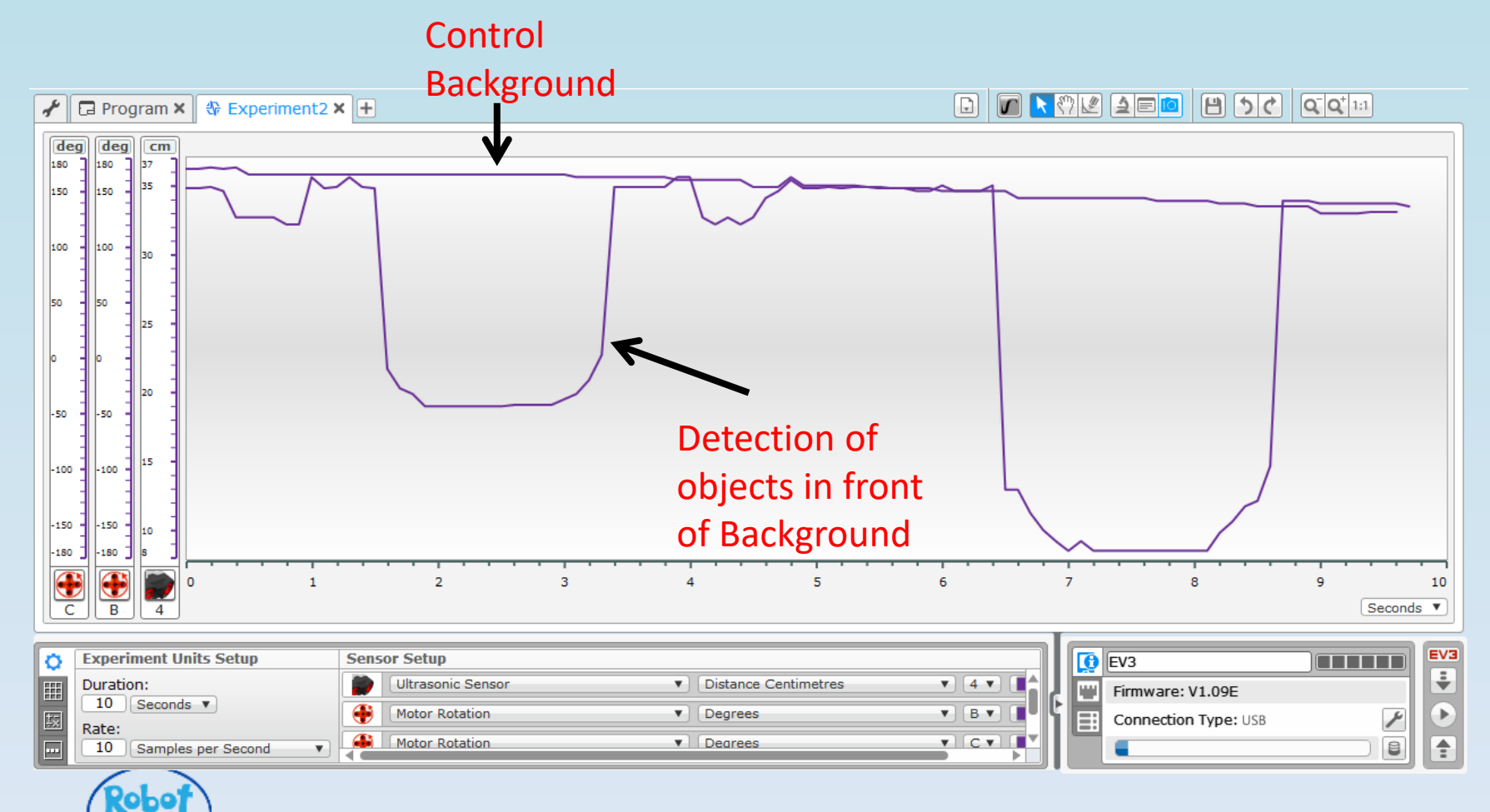

and space

# Analyse Graph

- Discuss the X and Y axis
- Time to run program
- Time between Objects
- Predict the outcome by measuring distances and objects
- Discuss limitation of equipment and measurements

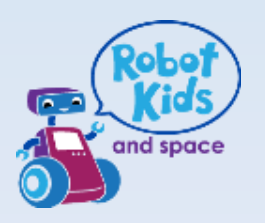

### Google Self Drive Car detecting surrounding objects

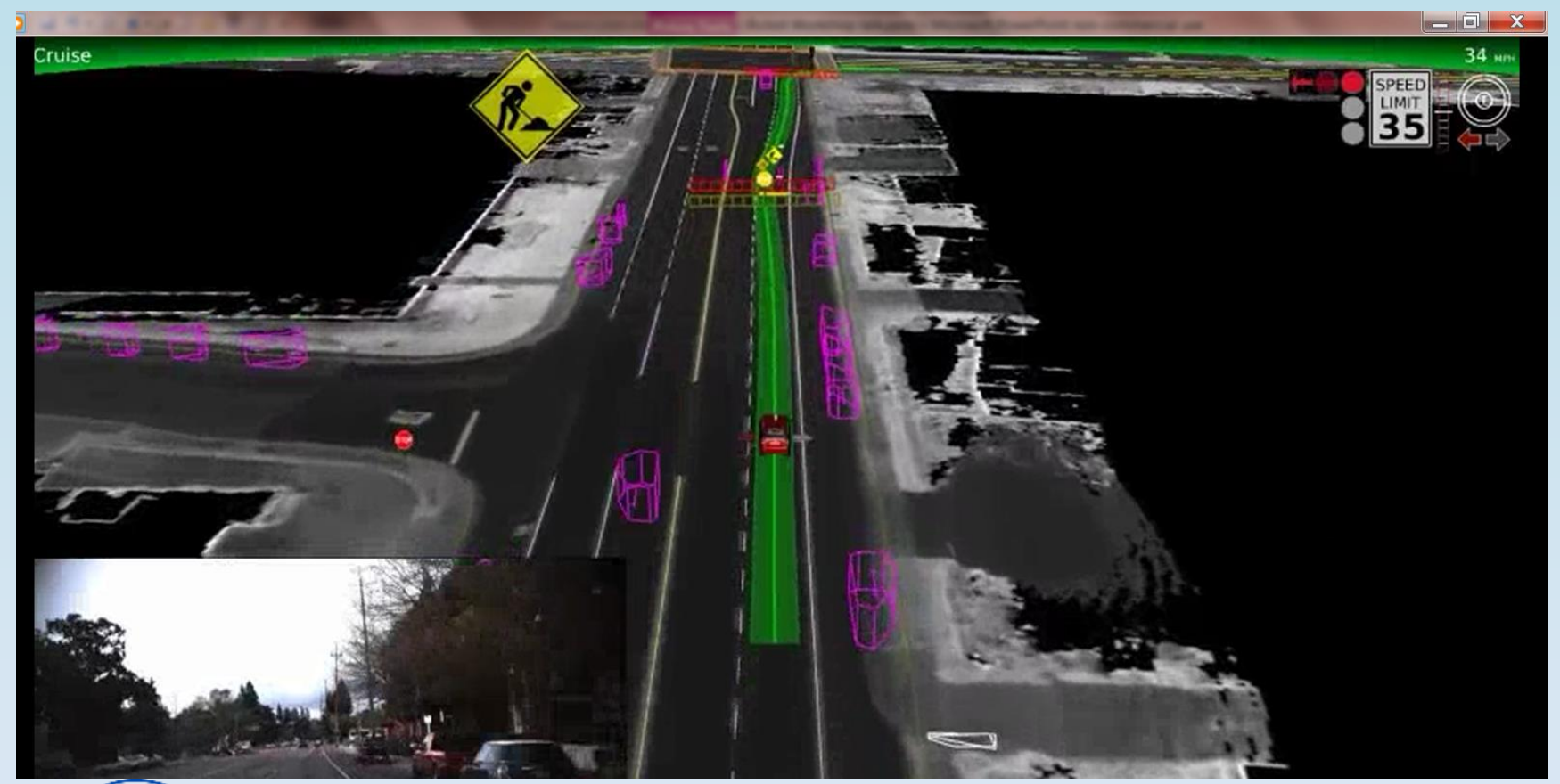

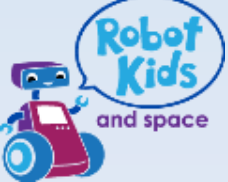

### Video of Google Self Drive Car

<https://youtu.be/TsaES--OTzM>

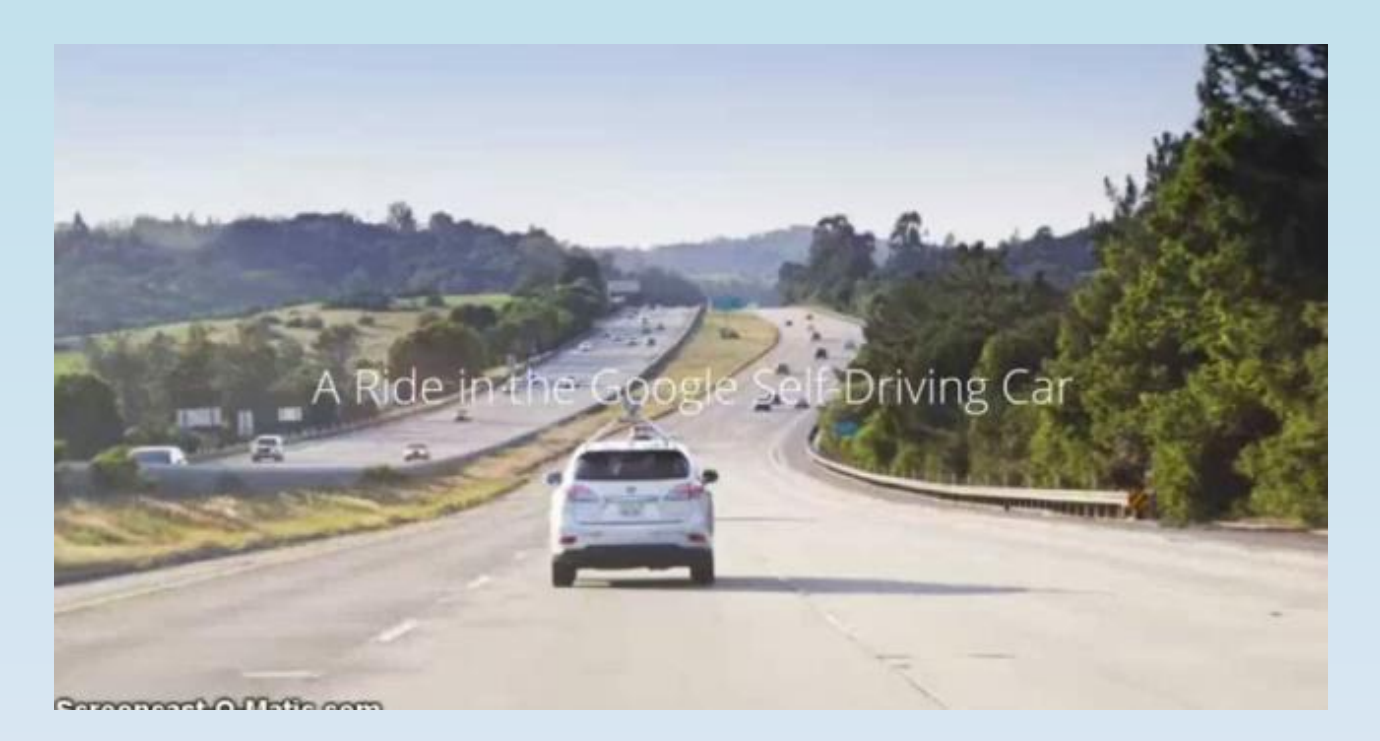

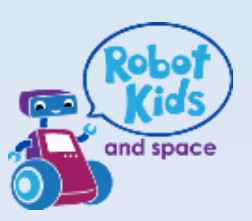

### Conclusion

- Robots can add the 'Wow' factor to STEM subjects
- Robots are used across all industries
- It is predicted that the use of Robots will increase in the future
- It is important to keep our youngsters up to date with technology and, possibly, inspire them to build the Robots of the future

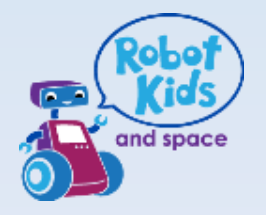